## **Python modules on PWF Linux**

This is an non-exhaustive list of Python modules on PWF Linux. Most are standard modules for the version of Python we run (2.6) and would be found on any similar Python installation. Those that have been installed specially for PWF Linux are marked with an asterisk.

An alphabetic list of every module shipped with Python can be found at

<http://docs.python.org/modindex.html>

though the quality of the documentation varies wildly.

Please note that these modules are not in alphabetic order, but grouped thematically. This is not meant to be a reference for you to look up what a module does (use the URL above for that) but rather a quick skim read to see what there is.

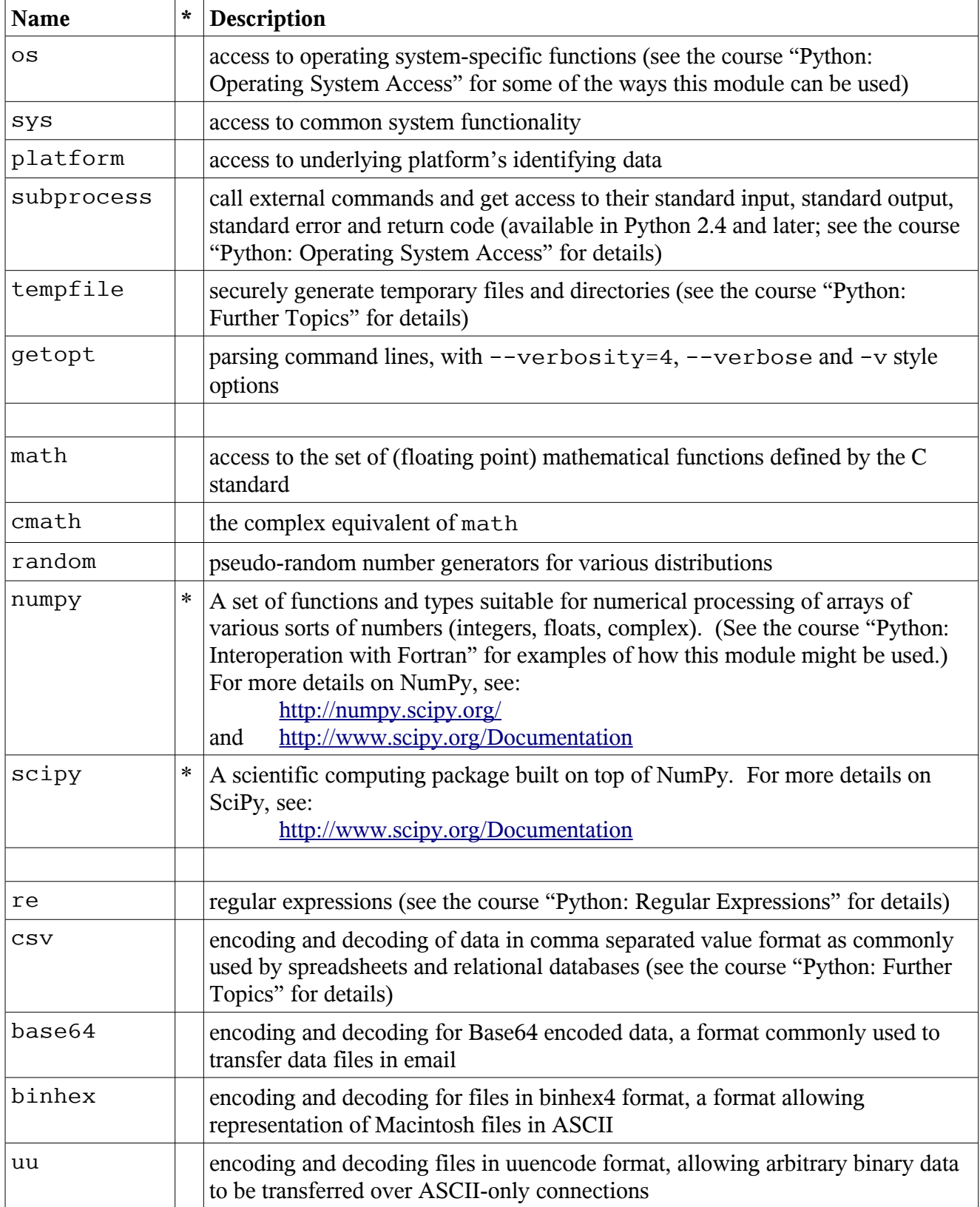

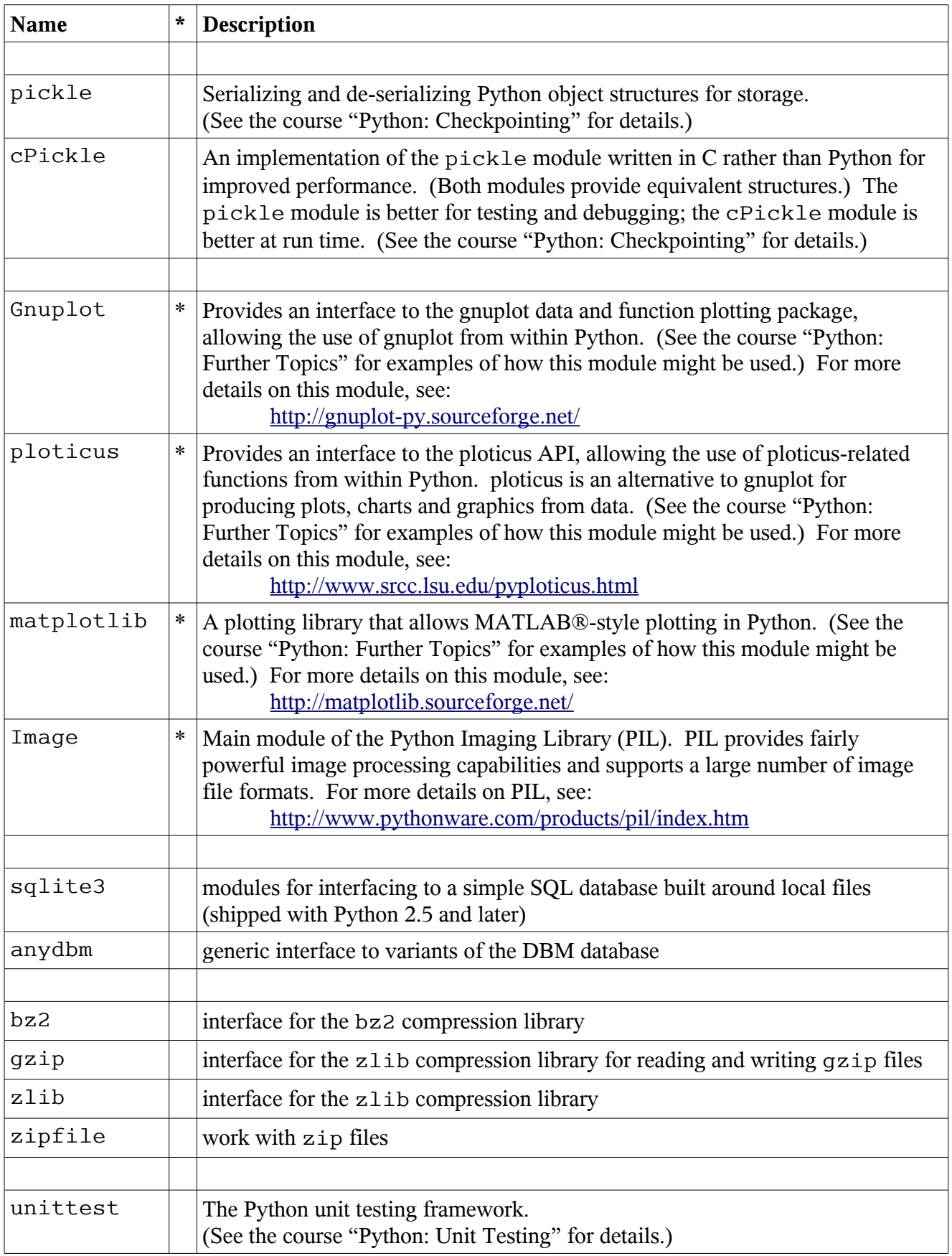